#### T.Cholez C.H´enard I.Chrisment O.Festor G.Doyen R.Khatoun

présenté à SAR-SSI 2011, La Rochelle, France

dans le cadre du projet ACDAP2P (Approche Collaborative pour la Détection d'Attaques dans les réseaux P2P)

du Groupement d'Intérêt Scientifique 3GSS (Surveillance, Sûreté et Sécurité des Grands Systèmes)

19 mai 2011

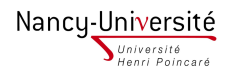

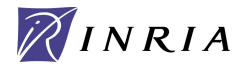

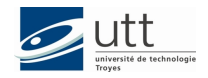

 $24$ 

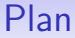

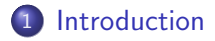

- 2 Exploration du réseau KAD
- 3 Détection des pairs suspects

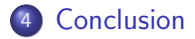

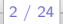

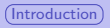

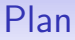

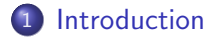

- Exploration du réseau KAD
- Détection des pairs suspects

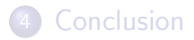

<span id="page-2-0"></span>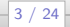

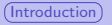

4 / 24

# Le réseau P2P KAD

#### KAD est :

- Un réseau pair-à-pair décentralisé (Kademlia DHT)
- Employé pour le partage de fichiers
- **•** Implanté par des clients open source (eMule et aMule)
- $\bullet$  Largement utilisé (∼3 à 4 millions de pairs)

#### Identification des éléments du réseau :

- Chaque élément du réseau (pair, fichier ou mot-clé) possède un identifiant sur 128 bits
- **Identifiant des pairs : KAD ID (aléatoire)**
- **I** Identifiant des fichiers et mots-clés : hash (fonction MD4)
- $\bullet$  Exemple : MD4(avatar) = COF70911A9C2E6F6960DDED0D4118244 en notation hexadécimale
- Zone : subdivision de l'espace d'adressage définie par le premier octet (256 zones, de 00 à FF)

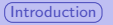

# Le réseau P2P KAD

Distance logique entre les pairs (métrique XOR) :

- Préfixe : plus grand nombre de bits de poids fort en commun entre deux identifiants
- $\bullet$  Exemple : préfixe de longueur 20 (5 caractères hexadécimaux)

C0F70911A9C2E6F6960DDED0D4118244 C0F7073FC6939D0FF3CE0E36B28E3644

• Plus le préfixe est grand, plus les éléments sont proches

La DHT de KAD est utilisée pour indexer les contenus :

- Les pairs indexent les ressources du réseau dont les hashs sont proches de leur KAD ID
- **•** Mécanisme à double indexation utilisé pour la recherche et la publication de fichiers (mots-clés  $\rightarrow$  fichiers ; fichiers  $\rightarrow$  sources)

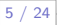

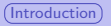

### La DHT de KAD

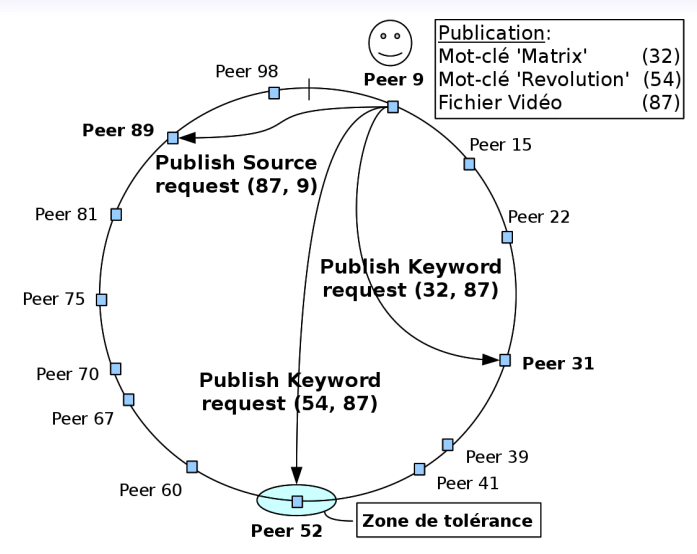

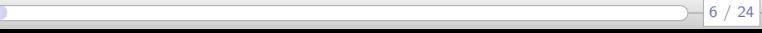

24

# Attaques sur KAD

#### Le réseau KAD est soumis à des attaques :

- Principe :
	- Injection de faux pairs (Sybil attack)
	- $\bullet$  À proximité des contenus ciblés
- Applications : espionnage, suppression et pollution de contenu
- Conséquences : détériorations des performances, diffusion de virus, de contenus illégaux et problèmes de vie privée

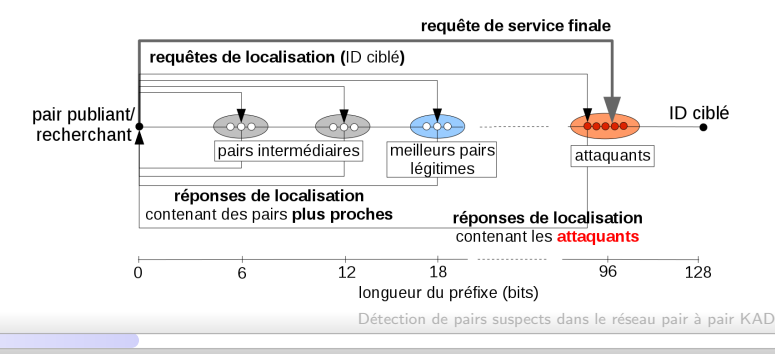

# Attaques sur KAD

#### Le réseau KAD est soumis à des attaques :

- Principe :
	- Injection de faux pairs (Sybil attack)
	- $\bullet$  À proximité des contenus ciblés
- Applications : espionnage, suppression et pollution de contenu
- Conséquences : détériorations des performances, diffusion de virus, de contenus illégaux et problèmes de vie privée

## L'Etat de l'art montre : ´

- $\bullet$  Nombreuses attaques prouvées, aucune réellement recensée
- $\bullet$  Nombreuses mesures du réseau, aucune relative à la sécurité

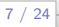

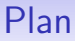

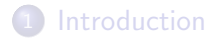

#### 2 Exploration du réseau KAD

Détection des pairs suspects

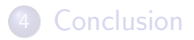

<span id="page-8-0"></span>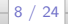

9 / 24

# Qu'est-ce qu'un crawler ?

Un crawler est un outil capable de découvrir l'ensemble des pairs participant à un réseau et de stocker différentes informations les concernant

Objectifs :

- **4** Collecter des informations sur les pairs participants au réseau KAD (KAD ID, IP, ...)
- 2 Analyser les données obtenues avec le crawler pour cartographier le réseau et détecter les attaquants ou comportements anormaux

<32FFF76959F6A7095347FB338B304330, #.#.#.#, 38060, 16905, 0, T> <32FFFC5C4D5AE9A082871FF68B1F0D9C, #.#.#.#, 5149, 1025, 4, R> <32FFFC5C4D5AE9A082871FF68B1F0D9C, #.#.#.#, 5149, 5159, 4, P> Zone 33: 15196 contacts <3300048A90460A8AAC3DD2FF542ADF98, #.#.#.#, 12399, 39949, 9, R> <3300083A0480CFA91B8C142401DD26F2, #.#.#.#, 5611, 5621, 8, T> <330018506569424D7CBA7133F437EDC8, #.#.#.#, 6647, 6657, 8, P> <33002596F7AAAA4348FB4349F0A14FA4, #.#.#.#, 46318, 61632, 9, R> <33002EF905E27753B1900BC602D29C20, #.#.#.#, 19774, 19774, 8, T>

# Comment explorer le réseau KAD?

Il existe au sein du protocole de communication de KAD :

- Des requêtes d'amorçage : pour obtenir des informations sur au plus 20 pairs aléatoires
- Des requêtes de routage : pour obtenir des informations sur au plus 20 contacts qui sont les plus proches d'un KAD ID spécifié
- $\rightsquigarrow$  utilisées pour découvrir le réseau
- La stratégie d'exploration comporte deux phases :
	- $\bullet$  Le démarrage : trouver des pairs repartis dans tout le réseau (requêtes de bootstrap)
	- 2 L'exploration complète : obtenir une vue précise de chaque zone du réseau (requêtes Kademlia)

#### · Envoi d'une requête de bootstrap à notre client aMule

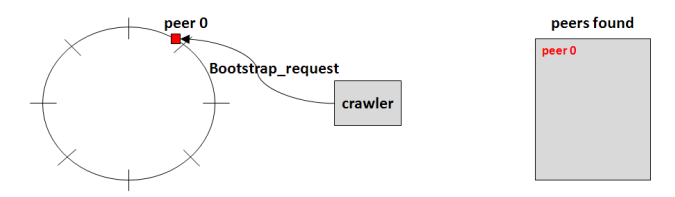

#### Figure: Phase de bootstrap du crawler

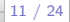

- Envoi d'une requête de bootstrap à notre client aMule
- Réponse : les informations sur 20 pairs, enregistrement des pairs inconnus

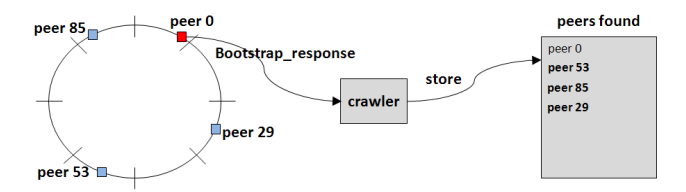

Figure: Phase de bootstrap du crawler

- Envoi d'une requête de bootstrap à notre client aMule
- Réponse : les informations sur 20 pairs, enregistrement des pairs inconnus
- O Sélection d'un des pairs trouvé et envoi d'une requête de bootstrap

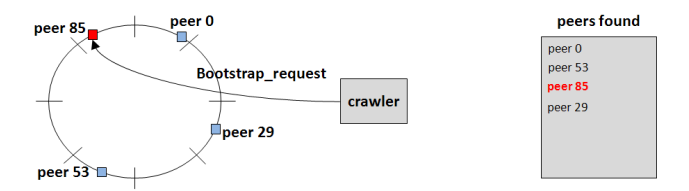

Figure: Phase de bootstrap du crawler

- Envoi d'une requête de bootstrap à notre client aMule
- Réponse : les informations sur 20 pairs, enregistrement des pairs inconnus
- $\bullet$  Sélection d'un des pairs trouvé et envoi d'une requête de bootstrap
- Arrêt lorsqu' au moins 500 000 pairs sont trouvés et des pairs dans chaque zone

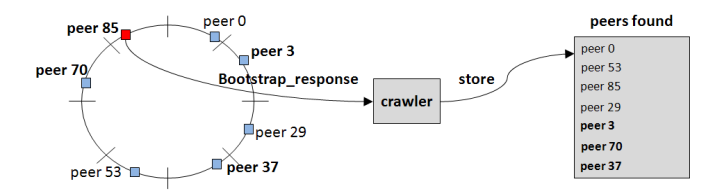

Figure: Phase de bootstrap du crawler

- Envoi d'une requête de bootstrap à notre client aMule
- Réponse : les informations sur 20 pairs, enregistrement des pairs inconnus
- Sélection d'un des pairs trouvé et envoi d'une requête de bootstrap
- Arrêt lorsqu' au moins 500 000 pairs sont trouvés et des pairs dans chaque zone

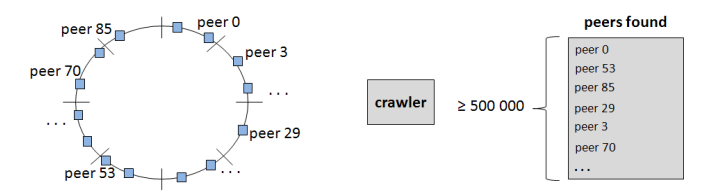

Figure: Phase de bootstrap du crawler

 $1^{^{\text{bre}}}$  passe : génèration de  $(2^{21} \approx 2 \text{M})$  de KADIDs cibles bien répartis puis :

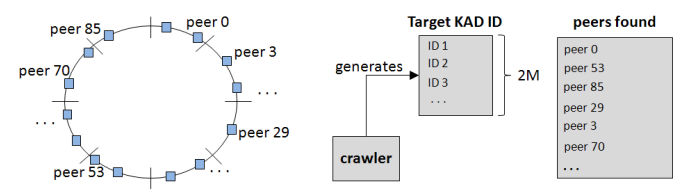

- $1^{^{\text{bre}}}$  passe : génèration de  $(2^{21} \approx 2 \text{M})$  de KADIDs cibles bien répartis puis :
	- · Sélection d'un KAD ID parmi les pointeurs générés

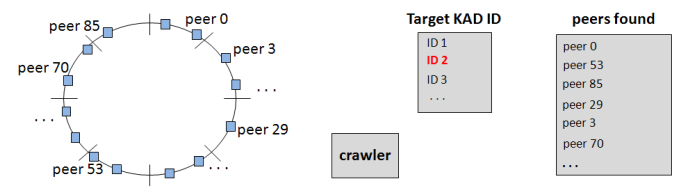

- $1^{^{\text{bre}}}$  passe : génèration de  $(2^{21} \approx 2 \text{M})$  de KADIDs cibles bien répartis puis :
	- · Sélection d'un KAD ID parmi les pointeurs générés
	- Envoi dans une requête Kademlia au pair le plus proche

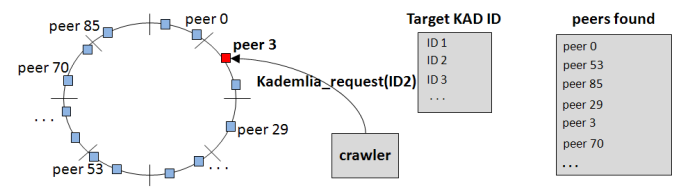

- $1^{^{\text{bre}}}$  passe : génèration de  $(2^{21} \approx 2 \text{M})$  de KADIDs cibles bien répartis puis :
	- · Sélection d'un KAD ID parmi les pointeurs générés
	- **Envoi dans une requête Kademlia au pair le plus proche**
	- Si le pair répond, enregistrement des nouveaux contacts et suppression du pointeur, sinon, nouvel essai ultérieur

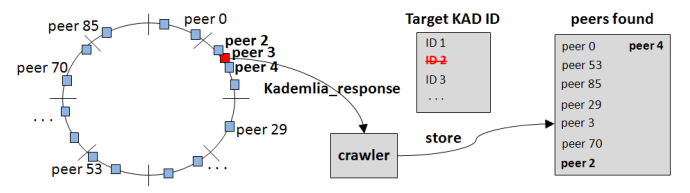

- $1^{^{\text{here}}}$  passe : génèration de  $(2^{21} \approx 2 \text{M})$  de KADIDs cibles bien répartis puis :
	- · Sélection d'un KAD ID parmi les pointeurs générés
	- **·** Envoi dans une requête Kademlia au pair le plus proche
	- Si le pair répond, enregistrement des nouveaux contacts et suppression du pointeur, sinon, nouvel essai ultérieur
	- Arrêt lorsque la liste des pointeurs est vide

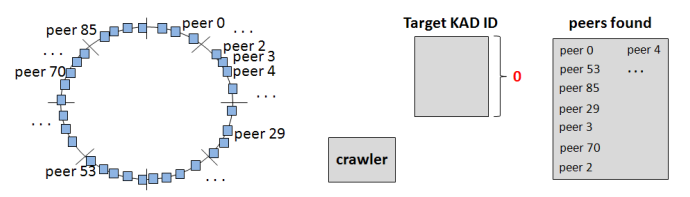

 $\frac{1}{2}$   $\frac{1}{2}$  / 24 Détection de pairs suspects dans le réseau pair à pair KAD

- $1^{^{\text{here}}}$  passe : génèration de  $(2^{21} \approx 2 \text{M})$  de KADIDs cibles bien répartis puis :
	- · Sélection d'un KAD ID parmi les pointeurs générés
	- **·** Envoi dans une requête Kademlia au pair le plus proche
	- Si le pair répond, enregistrement des nouveaux contacts et suppression du pointeur, sinon, nouvel essai ultérieur
	- Arrêt lorsque la liste des pointeurs est vide

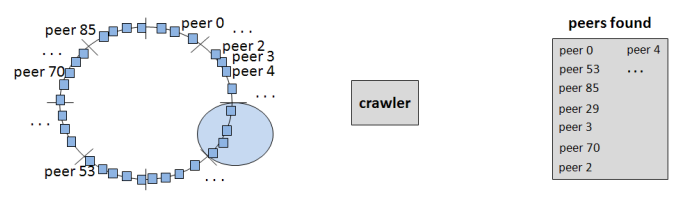

 $\frac{1}{2}$   $\frac{1}{2}$  / 24 Détection de pairs suspects dans le réseau pair à pair KAD

- $1^{^{\text{here}}}$  passe : génèration de  $(2^{21} \approx 2 \text{M})$  de KADIDs cibles bien répartis puis :
	- · Sélection d'un KAD ID parmi les pointeurs générés
	- **•** Envoi dans une requête Kademlia au pair le plus proche
	- Si le pair répond, enregistrement des nouveaux contacts et suppression du pointeur, sinon, nouvel essai ultérieur
	- Arrêt lorsque la liste des pointeurs est vide
- $\bullet$  2<sup>nde</sup> passe : optimisation. Pour chaque pair trouvé :

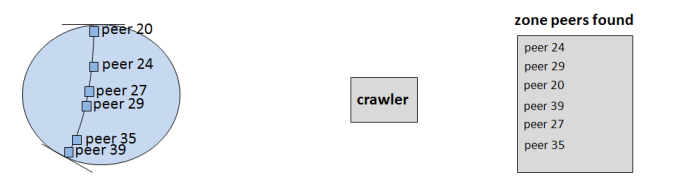

Figure: Phase du crawl des zones du crawl des zones du crawler du crawl de pairs suspects dans le réseau pair à pair KAD

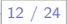

12 / 24

## Phase d'exploration des zones

- $1^{^{\text{here}}}$  passe : génèration de  $(2^{21} \approx 2 \text{M})$  de KADIDs cibles bien répartis puis :
	- · Sélection d'un KAD ID parmi les pointeurs générés
	- **Envoi dans une requête Kademlia au pair le plus proche**
	- Si le pair répond, enregistrement des nouveaux contacts et suppression du pointeur, sinon, nouvel essai ultérieur
	- Arrêt lorsque la liste des pointeurs est vide
- 2<sup>nde</sup> passe : optimisation. Pour **chaque pair** trouvé :
	- Recherche du pair le plus proche

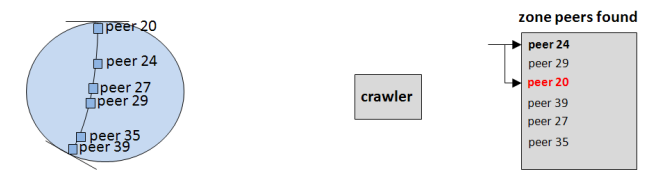

Figure: Phase du crawl des zones du crawl des zones du crawler du crawl de pairs suspects dans le réseau pair à pair KAD

- $1^{^{\text{here}}}$  passe : génèration de  $(2^{21} \approx 2 \text{M})$  de KADIDs cibles bien répartis puis :
	- · Sélection d'un KAD ID parmi les pointeurs générés
	- **·** Envoi dans une requête Kademlia au pair le plus proche
	- Si le pair répond, enregistrement des nouveaux contacts et suppression du pointeur, sinon, nouvel essai ultérieur
	- Arrêt lorsque la liste des pointeurs est vide
- 2<sup>nde</sup> passe : optimisation. Pour **chaque pair** trouvé :
	- **•** Recherche du pair le plus proche
	- Construction d'un KADID entre les deux pairs

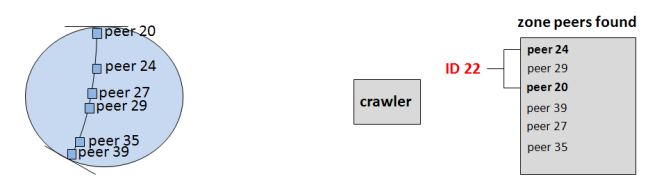

Figure: Phase du crawl des zones du crawl des zones du crawler du crawl de pairs suspects dans le réseau pair à pair KAD

- $1^{^{\text{here}}}$  passe : génèration de  $(2^{21} \approx 2 \text{M})$  de KADIDs cibles bien répartis puis :
	- Sélection d'un KAD ID parmi les pointeurs générés
	- **·** Envoi dans une requête Kademlia au pair le plus proche
	- Si le pair répond, enregistrement des nouveaux contacts et suppression du pointeur, sinon, nouvel essai ultérieur
	- Arrêt lorsque la liste des pointeurs est vide
- 2<sup>nde</sup> passe : optimisation. Pour **chaque pair** trouvé :
	- **•** Recherche du pair le plus proche
	- Construction d'un KADID entre les deux pairs
	- **·** Envoi d'une requête Kademlia à chacun des deux pairs

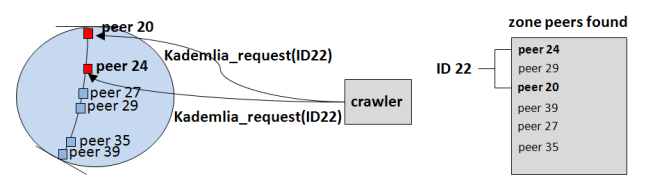

Figure: Phase du crawl des zones du crawl des zones du crawler du crawl de pairs suspects dans le réseau pair à pair KAD

- $1^{^{\text{here}}}$  passe : génèration de  $(2^{21} \approx 2 \text{M})$  de KADIDs cibles bien répartis puis :
	- · Sélection d'un KAD ID parmi les pointeurs générés
	- **·** Envoi dans une requête Kademlia au pair le plus proche
	- Si le pair répond, enregistrement des nouveaux contacts et suppression du pointeur, sinon, nouvel essai ultérieur
	- Arrêt lorsque la liste des pointeurs est vide
- 2<sup>nde</sup> passe : optimisation. Pour **chaque pair** trouvé :
	- **•** Recherche du pair le plus proche
	- Construction d'un KADID entre les deux pairs
	- **·** Envoi d'une requête Kademlia à chacun des deux pairs

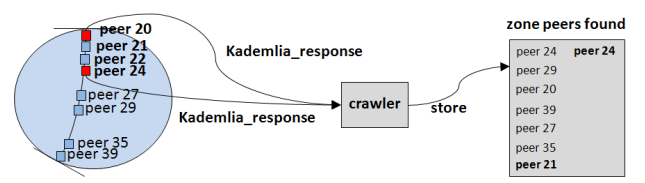

Figure: Phase du crawl des zones du crawl des zones du crawler du crawl de pairs suspects dans le réseau pair à pair KAD

13 / 24

## Bilan et évaluation

#### Résultats :

- Entre 13000 et 18000 pairs par zone et entre 3,3M et 4,3M de pairs pour l'ensemble de la DHT
- Pour chaque pair, nous possédons son KAD ID, son IP, les ports TCP, UDP et la version de KAD de son client

#### $Év$ aluation de la précision du crawler :

- 360 pairs ciblant 72 mots-clés (à 96 bits) ont été déployés (PlanetLab), tous ont été retrouvés
- **Instrumentation d'un client normal et comparaison des pairs obtenus**

#### Bilan et évaluation

[...]

KADID 71: 19856E29730F11CA0E0C210630ADCB36

<19856E29730F11CA0E0C210621142E70, 62.108.171.74, 14337, 13602, 8, T> [99] <19856E29730F11CA0E0C2106546F8C89, 193.167.187.186, 14690, 13799, 8, T> [97] <19856E29730F11CA0E0C21065622F60F, 155.245.47.241, 13953, 13779, 8, T> [97] <19856E29730F11CA0E0C210676E74885, 212.51.218.235, 13897, 14465, 8, T> [97] <19856E29730F11CA0E0C21069636476A, 129.97.74.14, 14308, 13853, 8, T> [96] KADID 72: EBCBA6D72037ED01F56809A9FFE6A86E <EBCBA6D72037ED01F56809A9268DA7FB, 155.245.47.241, 13915, 13842, 8, T> [96] <EBCBA6D72037ED01F56809A94519B1D4, 129.97.74.14, 14029, 13914, 8, T> [96] <EBCBA6D72037ED01F56809A9702F72B7, 193.167.187.186, 13666, 14427, 8, T> [96] <EBCBA6D72037ED01F56809A9892C91A4, 62.108.171.74, 13853, 14683, 8, T> [97] <EBCBA6D72037ED01F56809A9BAD2A19E, 212.51.218.235, 13861, 13939, 8, R> [97]

72/72 of the proposed KADIDs are targeted with at least 96 bits by: 37 IP addresses (showing 361 unique KADIDs in the whole crawler's data) 21 subnets /24 (showing 362 unique KADIDs in the whole crawler's data)

[Introduction](#page-2-0) **Exploration** du réseau KAD **Détection des pairs suspects** [Conclusion](#page-37-0)

<span id="page-29-0"></span>

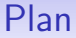

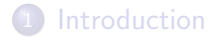

- Exploration du réseau KAD
- 3 Détection des pairs suspects

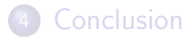

[Introduction](#page-2-0) Exploration du réseau KAD **Détection des pairs suspects** [Conclusion](#page-37-0)

# Informations générales

Distribution des 3688932 pairs sur la DHT (le 8 Juillet 2010) :

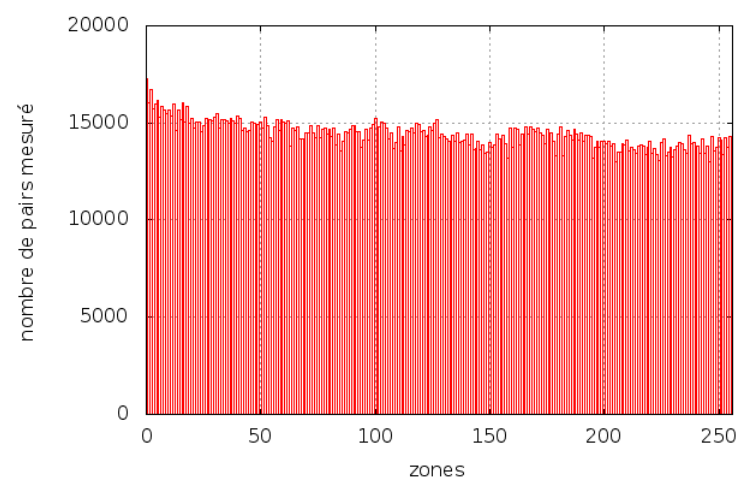

#### Analyse des distances entre pairs

#### Distribution distances entre voisins la DHT :

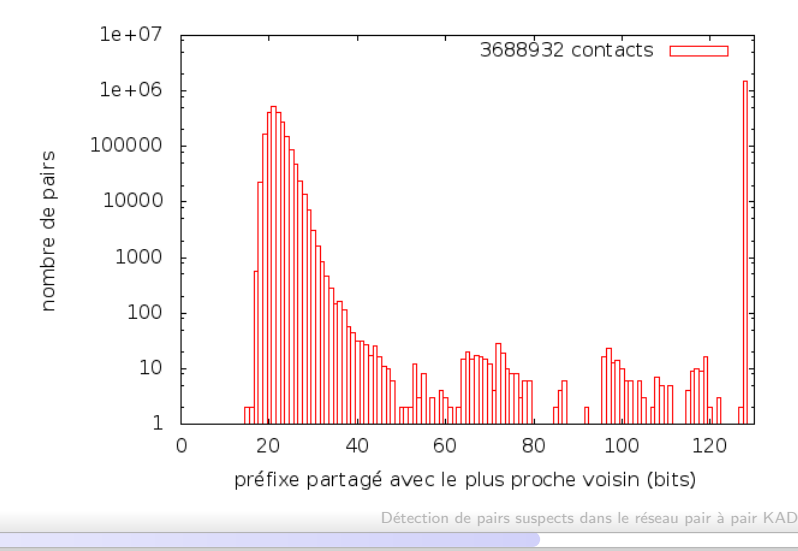

# Distribution théorique des distances

Nombre moyen de pairs potentiels paratageant  $x$  bits avec un  $i$ dentifiant cible étant donné  $N$  pairs dans le réseau :

$$
F(x) = \frac{N}{2^{x}} \; \text{avec} \; N = 4 \times 10^{6} \; \text{et} \; x \in [1; 128] \qquad \qquad (1)
$$

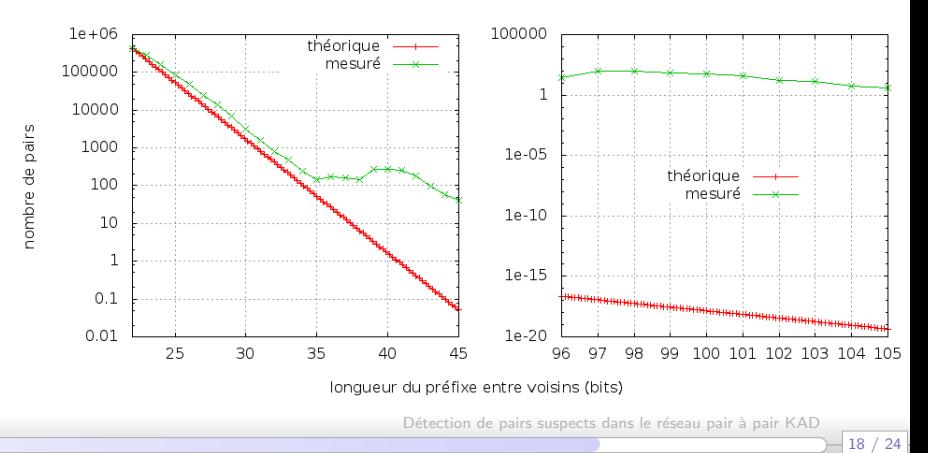

19 / 24

## Analyse des distances entre pairs

Etude des groupes de pairs partageant un même (grand) préfixe :

- Au-delà de 35 bits, la longueur d'un préfixe est très suspecte
- Bloc : représente l'ensemble des pairs partageant un préfixe donné
- **•** Permet de trouver les groupes d'attaquants
- **•** Exemple : notre attaque à 96 bits sur le hash du mot-clé avatar

C0F70911A9C2E6F6960DDED000000000, length 96, shared by 4 contacts:

<C0F70911A9C2E6F6960DDED0213041F2, 193.174.67.186, 34389, 34215, 8> <C0F70911A9C2E6F6960DDED0B2BCC10E, 152.81.47.4, 33879, 34644, 8> <C0F70911A9C2E6F6960DDED0D41D0218, 194.167.254.18, 33569, 34263, 8> <C0F70911A9C2E6F6960DDED0FAD8C991, 142.104.21.245, 34214, 34901, 8>

- 426 blocs dont la longueur du préfixe est comprise entre 35 et 127 : autant d'attaques potentielles
- Peu d'attaques évidentes

20 / 24

# Evolution des attaques ´

- Juillet 2010 : 426 groupes de pairs suspects
- Avril 2011 : 2074 groupes de pairs suspects, motifs des attaques évidents

Prefix "4A9D8C87770000000000000000000000", length 40, shared by 6 contacts: <4A9D8C87774AF8C551FE78BDDC3F5A37, 123.144.174.128, 10875, 10875, 8, T> <4A9D8C877780DFB9985E75EE92AD1C68, 123.144.160.21, 10875, 10875, 8, T> <4A9D8C877780DFB9985E75EE92AD1C68, 123.145.184.122, 10875, 10875, 8, T> 4A9D8C877797D58D4C21B5BD5224F067, 123.144.160.98, 10875, 10875, 8, T> <4A9D8C877797D58D4C21B5BD5224F067, 123.144.167.199, 10875, 10875, 8, T> <4A9D8C8777F0F03BD1FE123548E269D2, 123.144.163.209, 10839, 10839, 0, R>

Prefix "4A9D8C87778000000000000000000000", length 41, shared by 4 contacts: <4A9D8C877780DFB9985E75EE92AD1C68, 123.145.184.122, 10875, 10875, 8, T> <4A9D8C877797D58D4C21B5BD5224F067, 123.144.160.98, 10875, 10875, 8, T> <4A9D8C877797D58D4C21B5BD5224F067, 123.144.167.199, 10875, 10875, 8, T> <4A9D8C8777F0F03BD1FE123548E269D2, 123.144.163.209, 10839, 10839, 0, R>

- Limite : au moins 2 pairs insérés pour permettre la détection
- Méconnaissance des contenus ciblés

#### Analyse des distances entre pairs et contenus

- $\bullet$  Hypothèse : Les attaquants ciblent les contenus populaires
- Collecte de 888 mots-clés populaires (Amazon, iTunes, PirateBay)
- Recensement des pairs partageant plus de 35 bits avec un contenu

twilight 4D62D26BB2A686195DA7078D3720F60A <4D62D26BB2A686195DA7078D3720F632, X.Y.#.#, 7290, 7294, 8, R> [prefix = 122] soundtrack AC213377BB53F608390BD94A6AE6DD35 <AC213377BB53F608390BD94A82582F42, #.#.#.#, 5003, 5002, 8, R> [prefix = 96] harry 770CF5279AB34348C8FECF9672747B94 <770CF5279AB34348C8FECF96524D8CDE, #.#.#.#, 5003, 5002, 8, P> [prefix = 98] robin B9DF47E5BFAD75F8EE5E3F50EA217983 <B9DF47E5BFAD75F8EE5E3F5051F34AA8, #.#.#.#, 5003, 5002, 8, R> [prefix = 96] <B9DF47E5BFAD75F8EE5E3F50EA21799F, X.Y.#.#, 7290, 7294, 8, R> [prefix = 123]

216/888 of the proposed keywords are targeted with at least 96 bits by: 44 IP addresses (showing 2119 unique KADIDs in the whole crawler's data) 41 subnets /24 (showing 2155 unique KADIDs in the whole crawler's data)

 $22<sub>2</sub>$ 

# Analyse des distances entre pairs et contenus Résultats :

- Un quart des mots-clés attaqués à au moins 96 bits !
- Attaquants présents sur plusieurs mots-clés, motifs identifiables
- 216 mots-clés attaqués  $= 10\%$  des hashs sur lesquels ces IP sont présentes : potentiellement 2220 contenus attaqués
- Nombreuses attaques pécédemment invisibles (1 seul pair inséré)
- **.** Limites de l'approche : mots-clés chinois, FileID, etc.

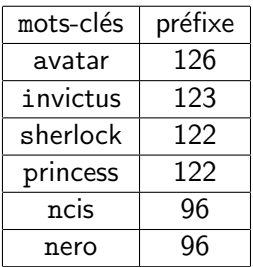

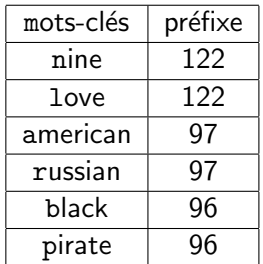

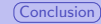

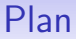

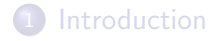

- Exploration du réseau KAD
- Détection des pairs suspects

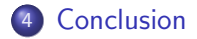

<span id="page-37-0"></span>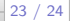

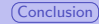

24 / 24

# Résumé et travaux futurs

#### Résultats :

- Nombreux groupes de pairs suspects (400 en juillet 2010, 2100 en avril 2011)
- Nombreux contenus attaqués (au moins 2200)
- Approches complémentaires, évolution des attaques dans le temps

#### Travaux futurs :

- Caractérisation des motifs de chaque attaque (IP, ports, distance, etc.), des contenus ciblés
- Commuication avec les pairs suspects :
	- $\bullet$  Étude des comportements (surveillance, pollution, DDoS, etc.)
	- $\bullet$  Étude des moyens de mise en oeuvre
- $\bullet$  Étude à long terme des attaquants (évolutions des contenus ciblés, stratégies d'attaques)
- **O** Développement de mécanismes de protection